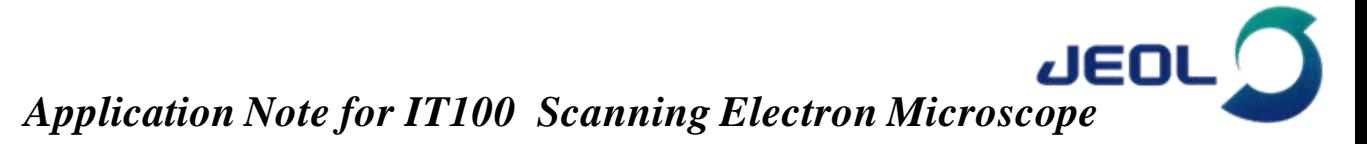

## **JSM-IT100A**操作流程演示

JEOL最新研发的JSM-IT100系列钨灯丝扫描电子显微镜,延续了其前身优秀的电子光学系统,即使在1 kV 的低电压下也能保证15 nm的分辨率,尤其是更加直观简洁的操作界面,交换样品时丰富的导航功能,即便是初 学者也能轻松上手。JEOL独有的一体化能谱,一键即可切换到能谱分析界面,并能直接生成报告,使得能谱分 析更加方便快捷,大大提高了工作效率。现以PCB焊盘上锡不良试样失效分析为例,演示JSM-IT100A扫描电镜 简便的操作流程。

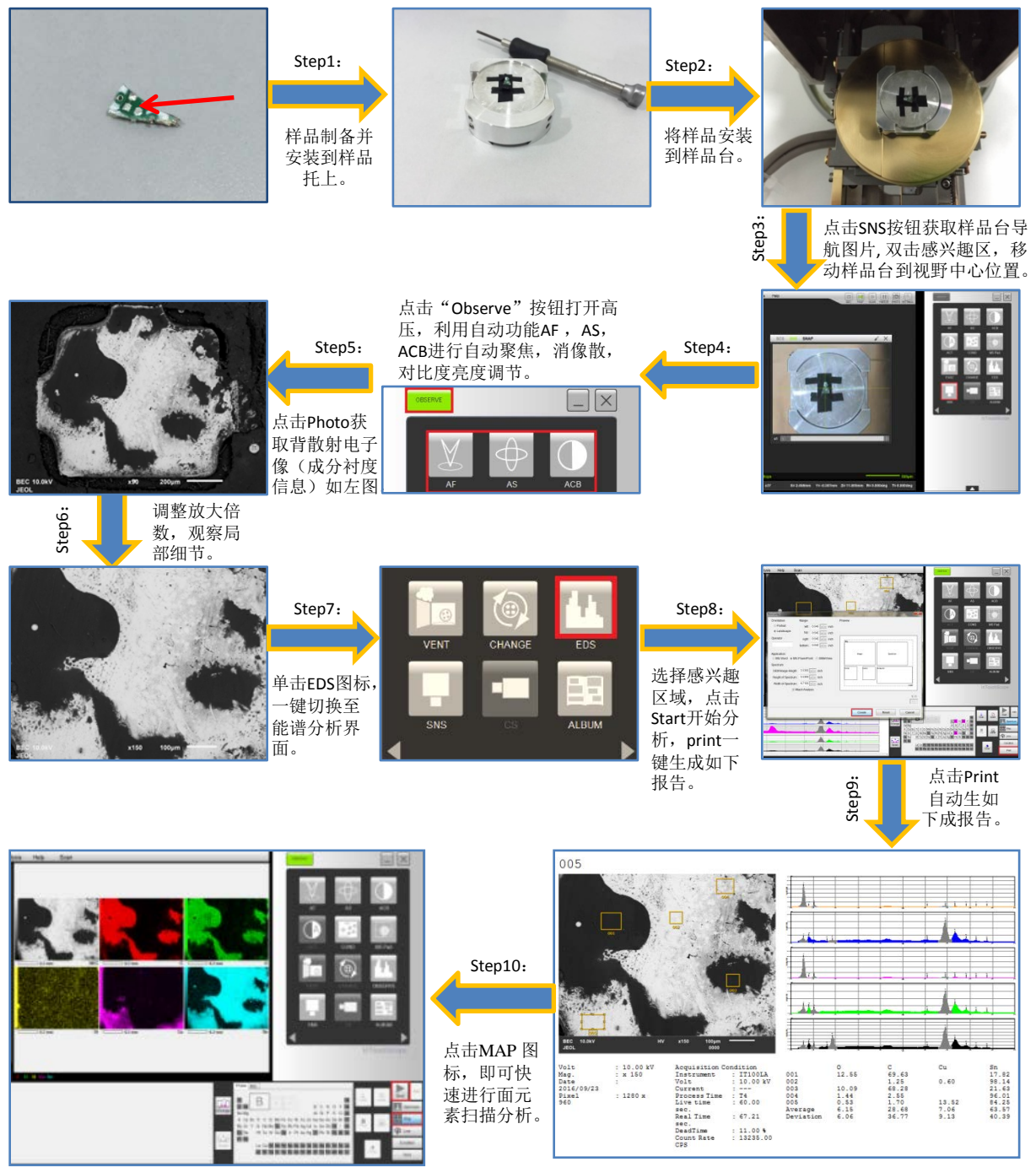

以上为5个区域的能谱分析结果,结合定量结果可以判断,002和004位置锡含量高达96%以上,相对正常, 而001和003位置碳和氧的含量较高,碳约为69%左右,氧约为10%以上,锡的含量只有20%左右,由此判断该区 域主要为有机物残留,005位置铜含量稍高,这是由于电子束有一定的扩散深度,此处的锡层相对较薄,导致 内层铜的特征X射线也被激发出来。 借助能谱的MAPING分析结果,更加直观地观察到感兴趣元素(C,O,Cu, Sn)的分布情况,有助于判断样品失效的原因。通过以上简单10步,即可快速完成样品的失效分析过程。